Государственное бюджетное профессиональное образовательное учреждение Иркутской области «Усть-Илимский техникум лесопромышленных технологий и сферы услуг»

(ГБПОУ «УИ ТЛТУ»)

УТВЕРЖДЕНА приказом директора № 13 от «17» января 2022 г.

## РАБОЧАЯ ПРОГРАММА УЧЕБНОЙ ДИСЦИПЛИНЫ

ЕН.02 ИНФОРМАТИКА И ИНФОРМАЦИОННО-КОММУНИКАЦИОННЫЕ ТЕХНОЛОГИИ В ПРОФЕССИОНАЛЬНОЙ ДЕЯТЕЛЬНОСТИ

программы подготовки специалистов среднего звена по специальности 44.02.02 Преподавание в начальных классах

> Усть-Илимск, 2022 год

Рассмотрена и одобрена на заседании методического совета «14» января 2022 г. протокол № 2 Председатель методического совета ДА Карьялайнен

Разработчик: Дьячкова Ольга Павловна, преподаватель информатики.

Рабочая программа учебной дисциплины ЕН.01 Математика разработана в соответствии с Федеральным государственным образовательным стандартом среднего профессионального образования по специальности 44.02.02 Преподавание в начальных классах (приказ Министерства образования и науки РФ от 27 октября 2014 г. № 1353).

Согласовано: заместитель директора по учебно-методической работе *АНГРТ* А.А. Карьялайнен

заведующий библиотекой Е.П. Попова

## СОДЕРЖАНИЕ

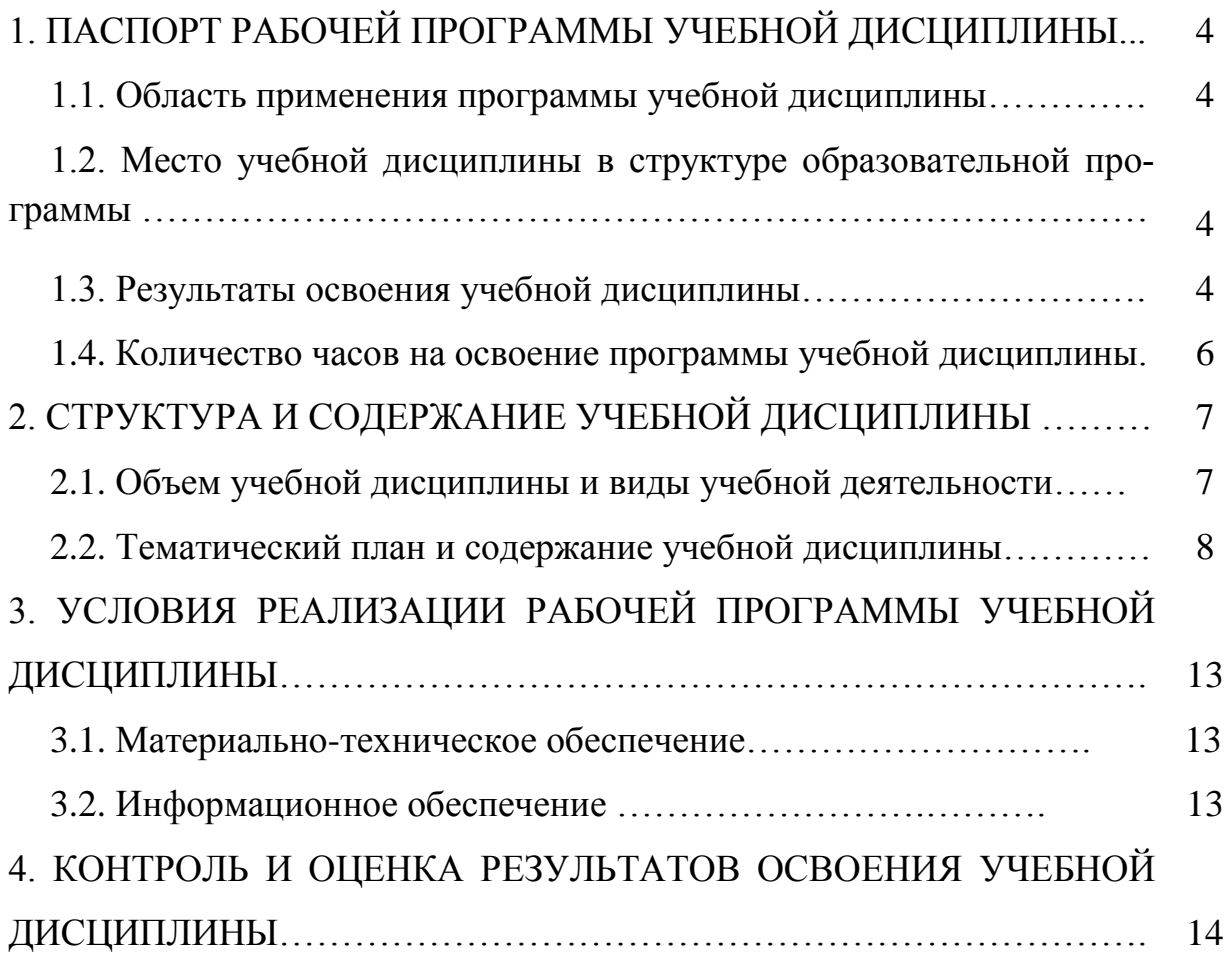

### **1. ПАСПОРТ РАБОЧЕЙ ПРОГРАММЫ УЧЕБНОЙ ДИСЦИПЛИНЫ ЕН.02 Информатика и информационно-коммуникационные технологии в профессиональной деятельности**

#### **1. 1. Область применения программы**

Программа учебной дисциплины ЕН.02 Информатика и информационно-коммуникационные технологии в профессиональной деятельности является частью цикла образовательной программы среднего профессионального образования: – программы подготовки специалистов среднего звена (далее–ППССЗ) по специальности среднего профессионального образования: 44.02.02 Преподавание в начальных классах.

### **1.2. Место дисциплины в структуре основной профессиональной образовательной программы**

Учебная дисциплина является дисциплиной математического и общего естественнонаучного учебного цикла в соответствии с гуманитарным профилем профессионального образования.

Изучение учебной дисциплины завершается промежуточной аттестацией в форме экзамена в рамках освоения ППССЗ на базе основного общего образования.

#### **1.3. Результаты освоения учебной дисциплины**

В результате освоения программы учебной дисциплины у обучающихся формируются общие (ОК) и профессиональные (ПК) компетенции:

ОК 2. Организовывать собственную деятельность, определять методы решения профессиональных задач, оценивать их эффективность и качество.

ОК 3. Оценивать риски и принимать решения в нестандартных ситуациях.

ОК 4. Осуществлять поиск, анализ и оценку информации, необходимой для постановки и решения профессиональных задач, профессионального и личностного развития.

ОК 5. Использовать информационно-коммуникационные технологии для совершенствования профессиональной деятельности.

ОК 6. Работать в коллективе и команде, взаимодействовать с руководством, коллегами и социальными партнерами.

ПК 1.2. Проводить уроки.

ПК 1.5. Вести документацию, обеспечивающую обучение по образовательным программам начального общего образования.

ПК 2.2. Проводить внеурочные занятия.

ПК 2.5. Вести документацию, обеспечивающую организацию внеурочной деятельности и общения обучающихся.

ПК 4.1. Выбирать учебно-методический комплект, разрабатывать учебно-методические материалы (рабочие программы, учебно-тематические планы) на основе федерального государственного образовательного стандарта и примерных основных образовательных программ с учетом типа образовательной организации, особенностей класса/группы и отдельных обучающихся.

ПК 4.2. Создавать в кабинете предметно-развивающую среду.

ПК 4.3. Систематизировать и оценивать педагогический опыт и образовательные технологии в области начального общего образования на основе изучения профессиональной литературы, самоанализа и анализа деятельности других педагогов.

ПК 4.4. Оформлять педагогические разработки в виде отчетов, рефератов, выступлений.

ПК 4.5. Участвовать в исследовательской и проектной деятельности в области начального общего образования.

В результате изучения учебной дисциплины ЕН.02 «Информатика и информационно-коммуникационные технологии в профессиональной деятельности» обучающийся должен:

уметь:

- соблюдать правила техники безопасности и гигиенические рекомендации при использовании средств информационно-коммуникационных технологий (далее - ИКТ) в профессиональной деятельности;

- создавать, редактировать, оформлять, сохранять, передавать информационные объекты различного типа с помощью современных информационных технологий для обеспечения образовательного процесса;

- осуществлять отбор обучающих программ в соответствии с возрастом и уровнем психического развития обучающихся/воспитанников;

- использовать сервисы и информационные ресурсы информационно-телекоммуникационной сети "Интернет" (далее - сеть Интернет) в профессиональной деятельности;

знать:

- правила техники безопасности и гигиенические требования при использовании средств ИКТ в образовательном процессе;

- основные технологии создания, редактирования, оформления, сохранения, передачи и поиска информационных объектов различного типа (текстовых, графических, числовых и тому подобных) с помощью современных программных средств;

- возможности использования ресурсов сети Интернет для совершенствования профессиональной деятельности, профессионального и личностного развития;

- аппаратное и программное обеспечение, применяемое в профессиональной деятельности.

## **1.4. Количество часов на освоение программы дисциплины**

максимальной учебной нагрузки обучающегося 90 часов, в том числе: - обязательной аудиторной учебной нагрузки обучающегося 60 часов; - самостоятельной работы обучающегося 30 часов.

# **2. СТРУКТУРА И СОДЕРЖАНИЕ УЧЕБНОЙ ДИСЦИПЛИНЫ**

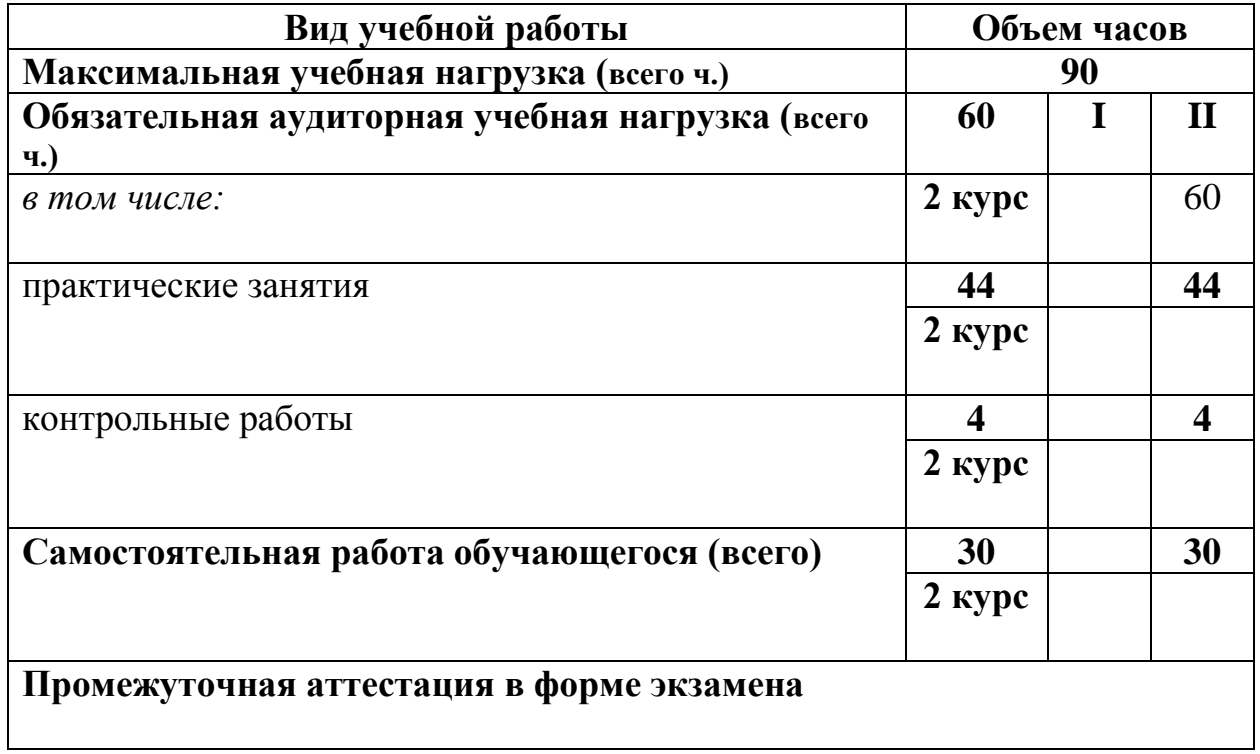

## **2.1. Объем учебной дисциплины и виды учебной работы**

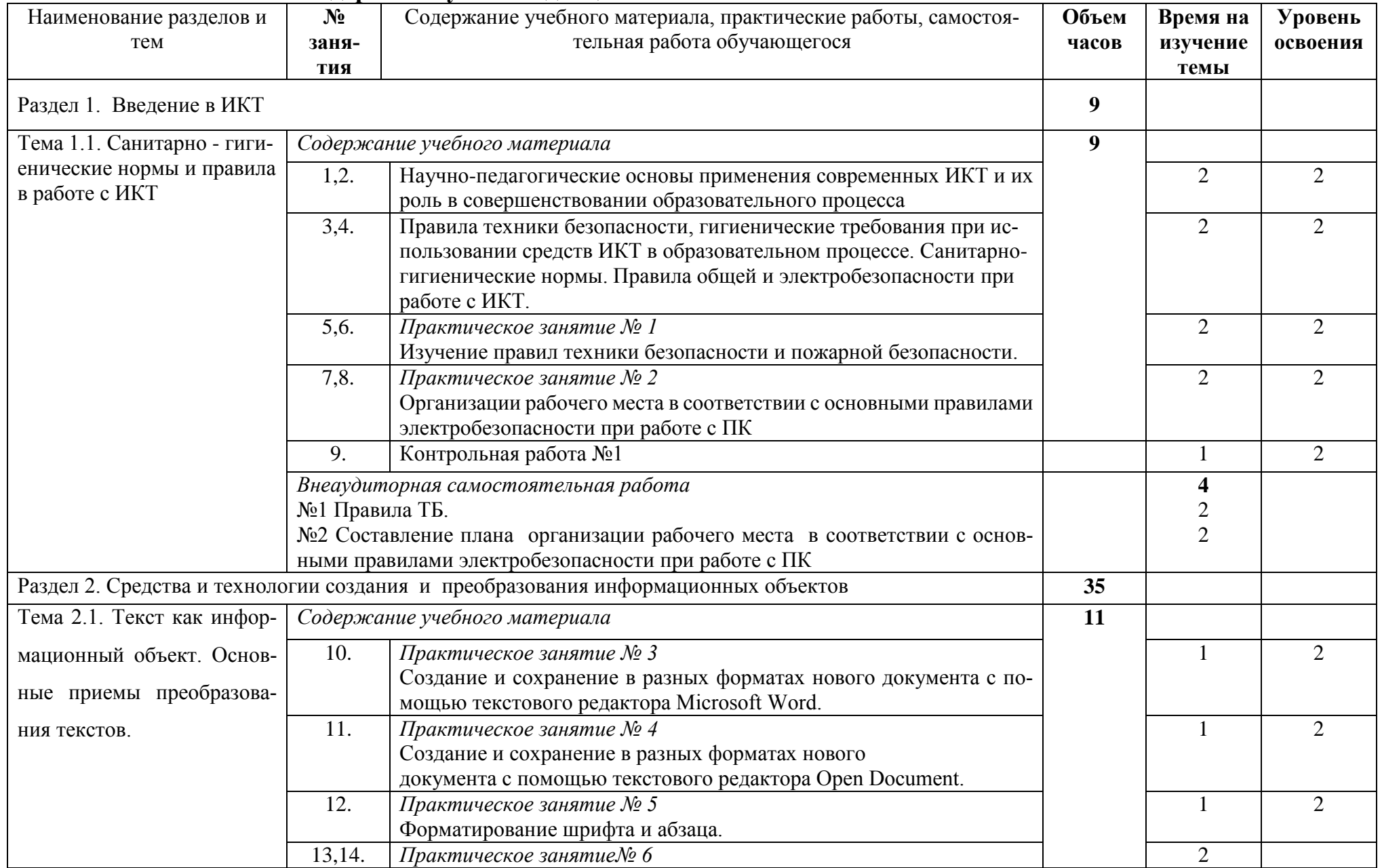

# **2.2. Тематический план и содержание учебной дисциплины**

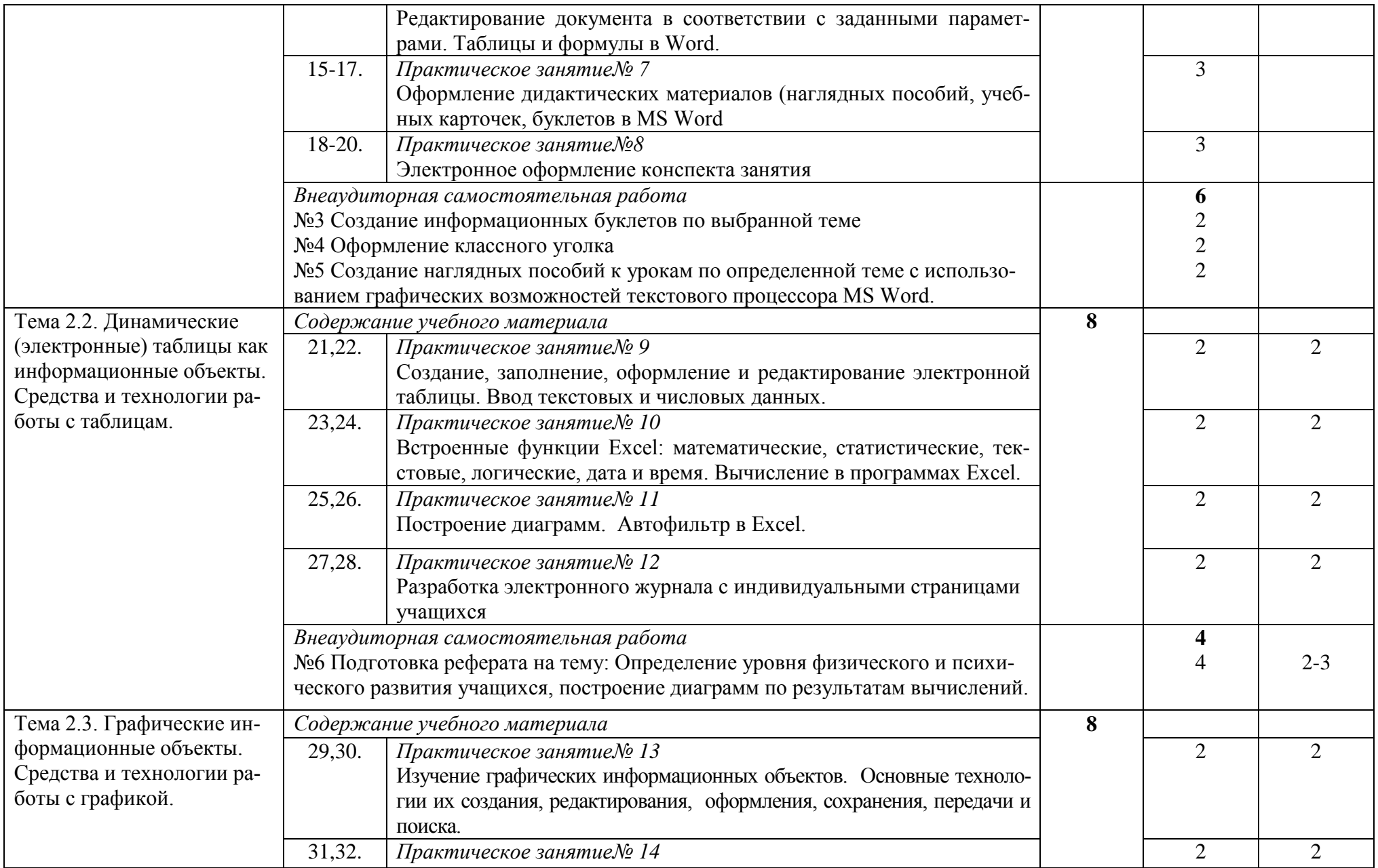

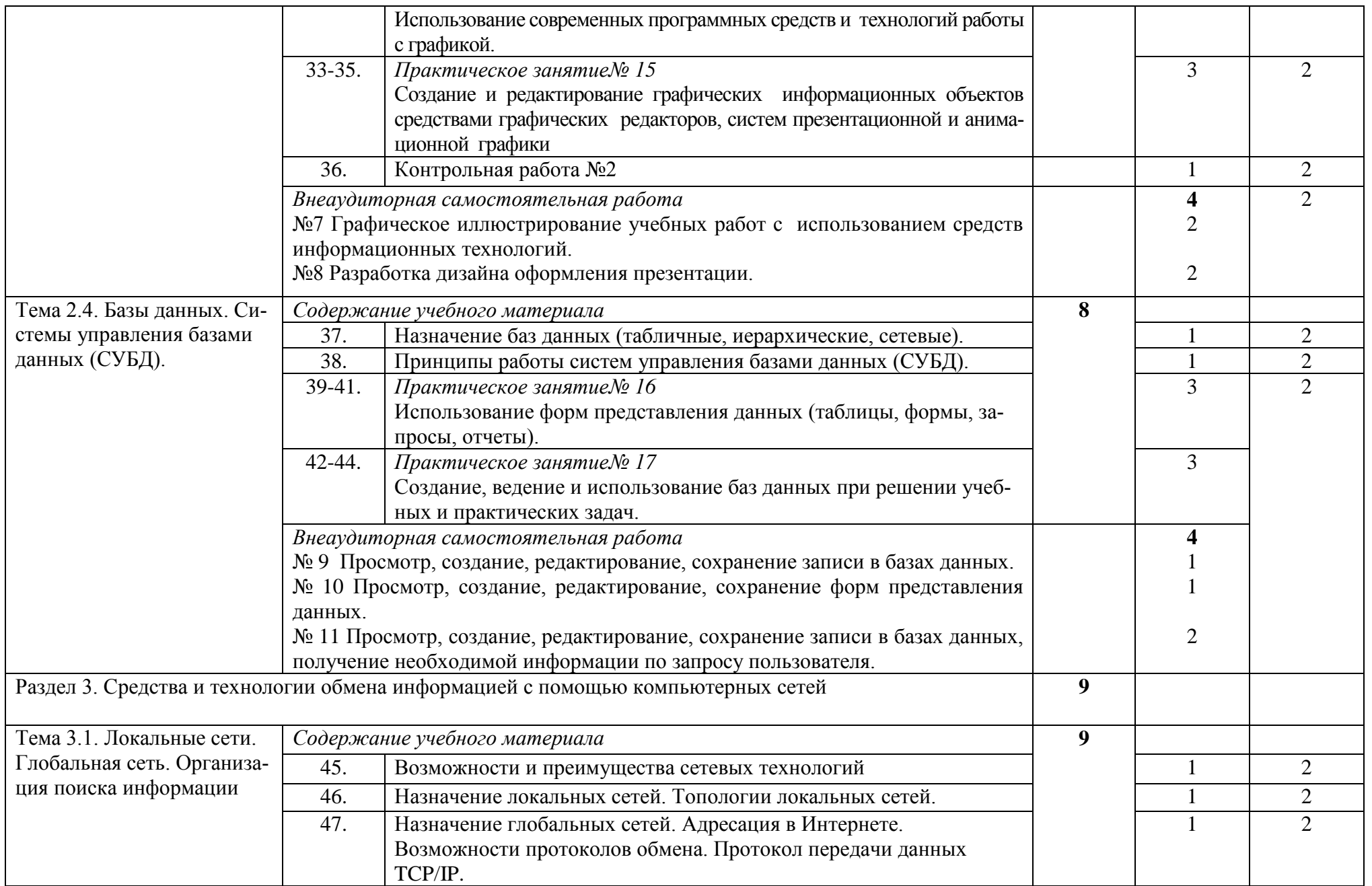

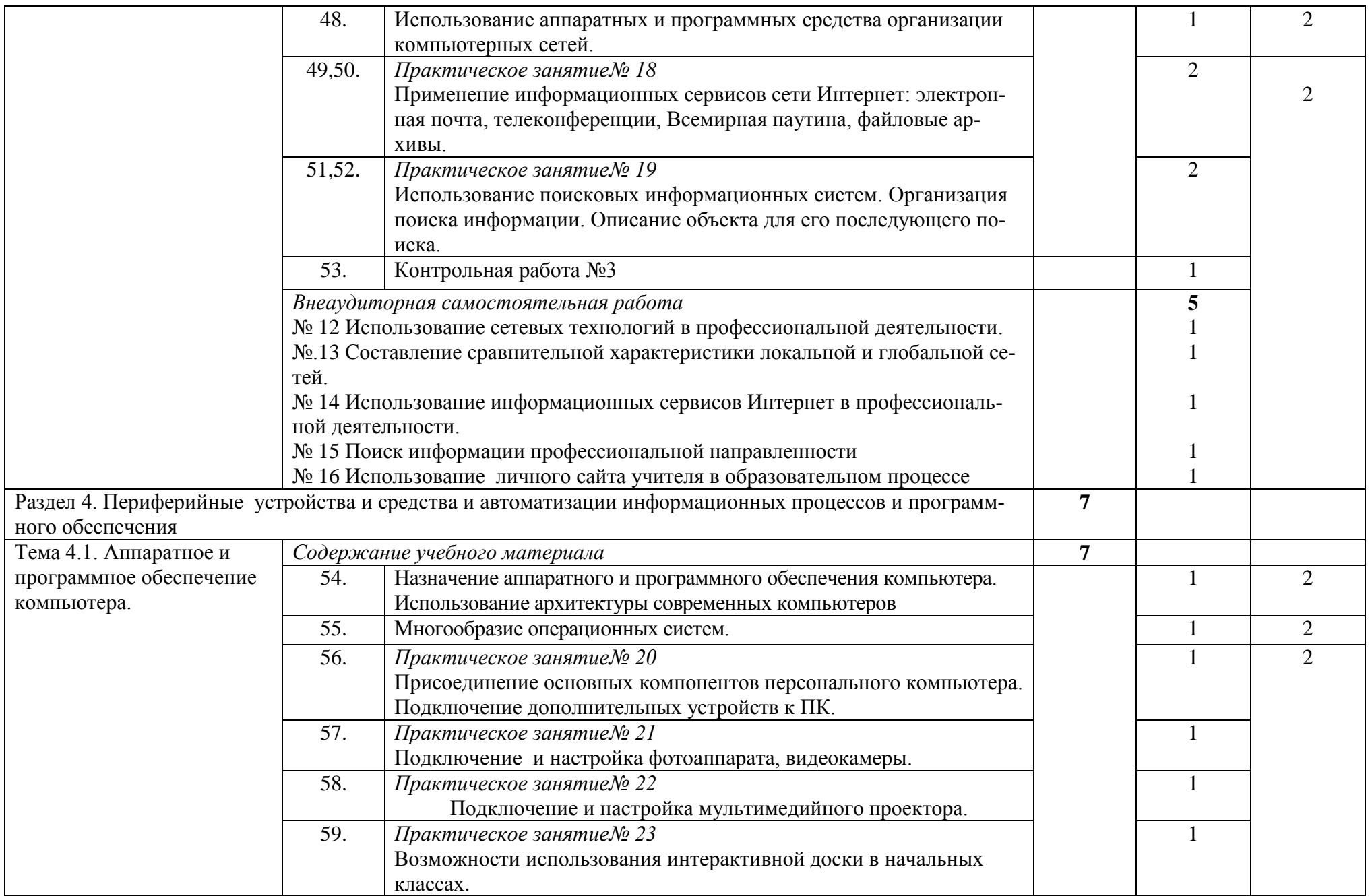

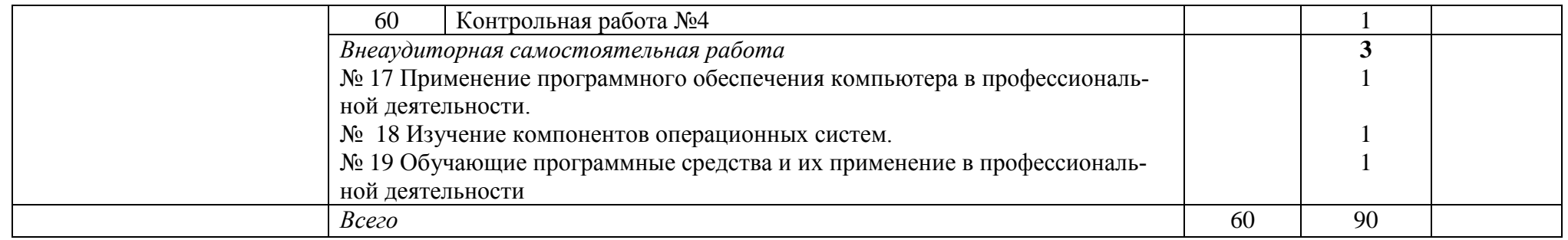

## **3. УСЛОВИЯ РЕАЛИЗАЦИИ РАБОЧЕЙ ПРОГРАММЫ УЧЕБНОЙ ДИСЦИПЛИНЫ**

### **3.1. Материально-техническое обеспечение**

Освоение программы учебной дисциплины ЕН.02 Информатика и информационно-коммуникационные технологии в профессиональной деятельности осуществляется в учебном кабинете «Информатика и информационно-коммуникационные технологии в профессиональной деятельности».

В состав материально-технического обеспечения входят:

Оборудование учебного кабинета:

- рабочее место преподавателя;

- посадочные места для обучающихся;

Технические средства обучения:

- мультимедийное оборудование (компьютер, мультимедийный проектор с экраном, принтер, сканер, колонки).

### **3.2. Информационное обеспечение обучения**

Информационное обеспечение обучения содержит перечень рекомендуемых учебных изданий, Интернет-ресурсов, дополнительной литературы.

#### **Основные источники**

1. Михеева Е. В. Информатика: учебник для студ. СПО.-2-е изд., стер. - М.: Академия, 2018.- 224с.

2. Михеева Е. В. Информатика:Практикум учебник для студ. СПО.-1-е изд., стер. - М.: Академия, 2017.-352с.

3. Цветкова М. С. Информатика: учебник для студ. СПО.-5-е изд., стер. - М.: Академия, 2018.-352с.

4. Цветкова М. С. Информатика и ИКТ: практикум для профессий и специальностей естественно-научного и гумманитарного профилей: учеб. пособие для студ. СПО 3-е изд., стер. - М.: Академия, 2017.- 224с.

### **Интернет-ресурсы**

[SMARTTechRU](https://www.youtube.com/channel/UCQSOTBA7fRC0HaM5s3v7D2g) // URL: [www.youtube.com/channel/UC-](http://www.youtube.com/channel/UCQSOTBA7fRC0HaM5s3v7D2g)[QSOTBA7fRC0HaM5s3v7D2g](http://www.youtube.com/channel/UCQSOTBA7fRC0HaM5s3v7D2g)

## **4. КОНТРОЛЬ И ОЦЕНКА РЕЗУЛЬТАТОВ ОСВОЕНИЯ УЧЕБНОЙ ДИСЦИПЛИНЫ**

Контроль и оценка результатов освоения общеобразовательной учебной дисциплины осуществляется преподавателем в процессе проведения практических занятий, тестов, а также выполнения обучающимися контрольных и самостоятельных работ.

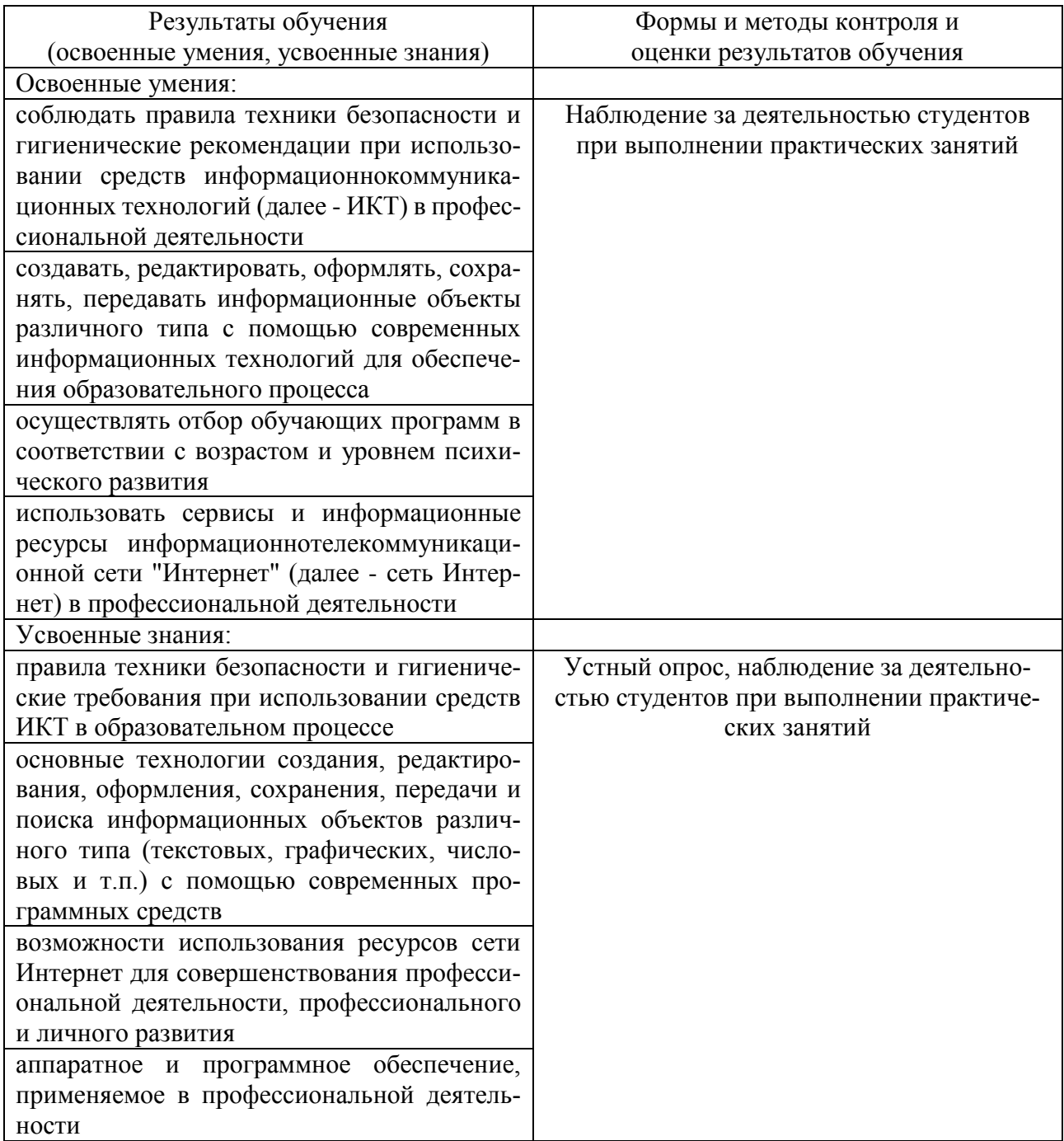

Формы и методы контроля и оценки результатов обучения позволяют проверить у обучающихся развитие общих компетенций:

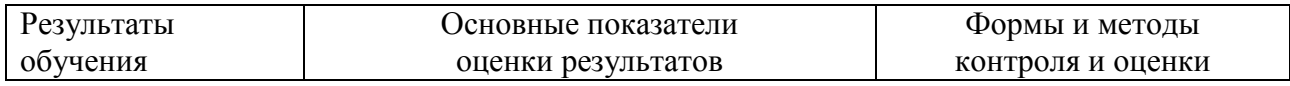

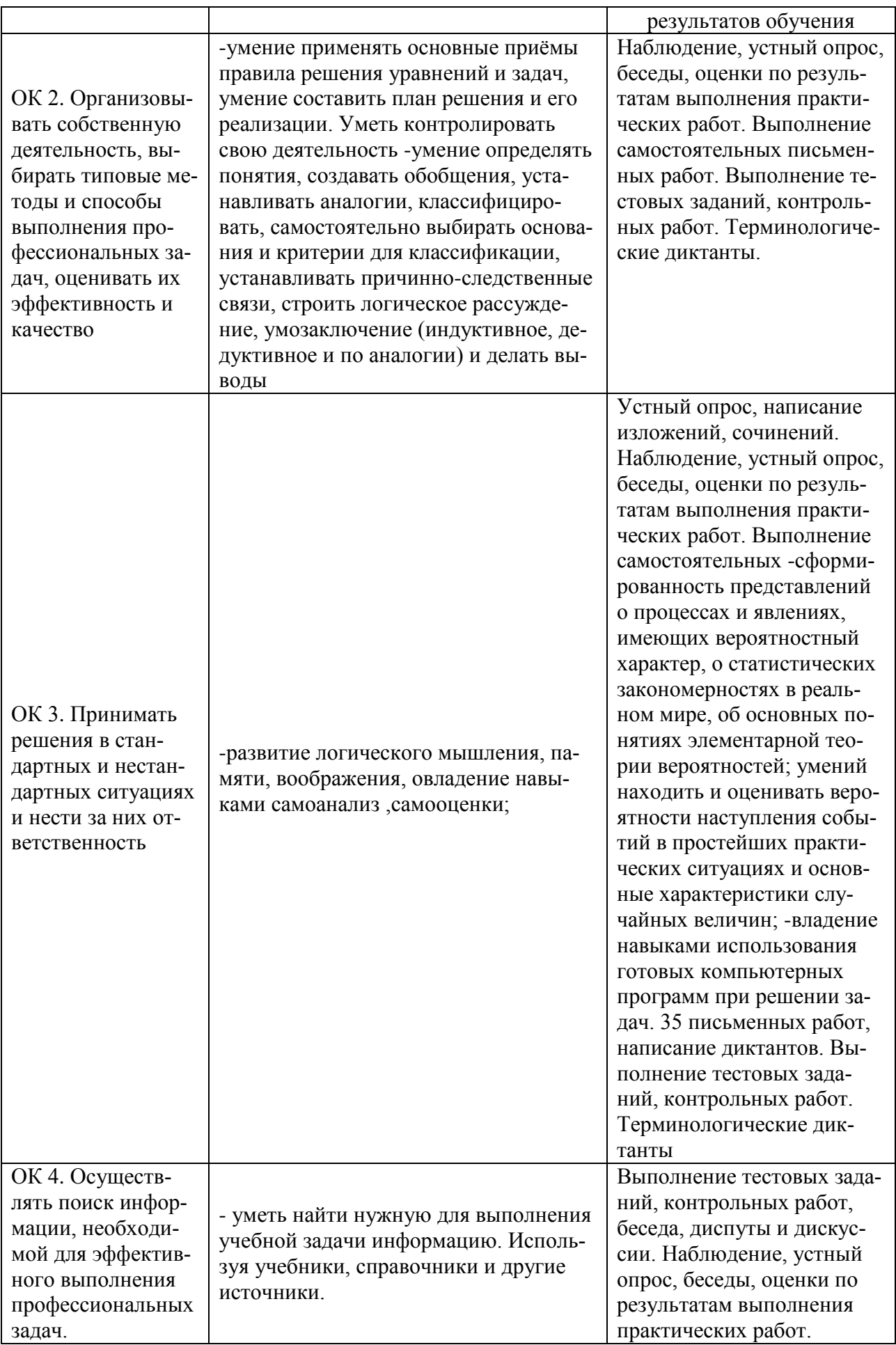

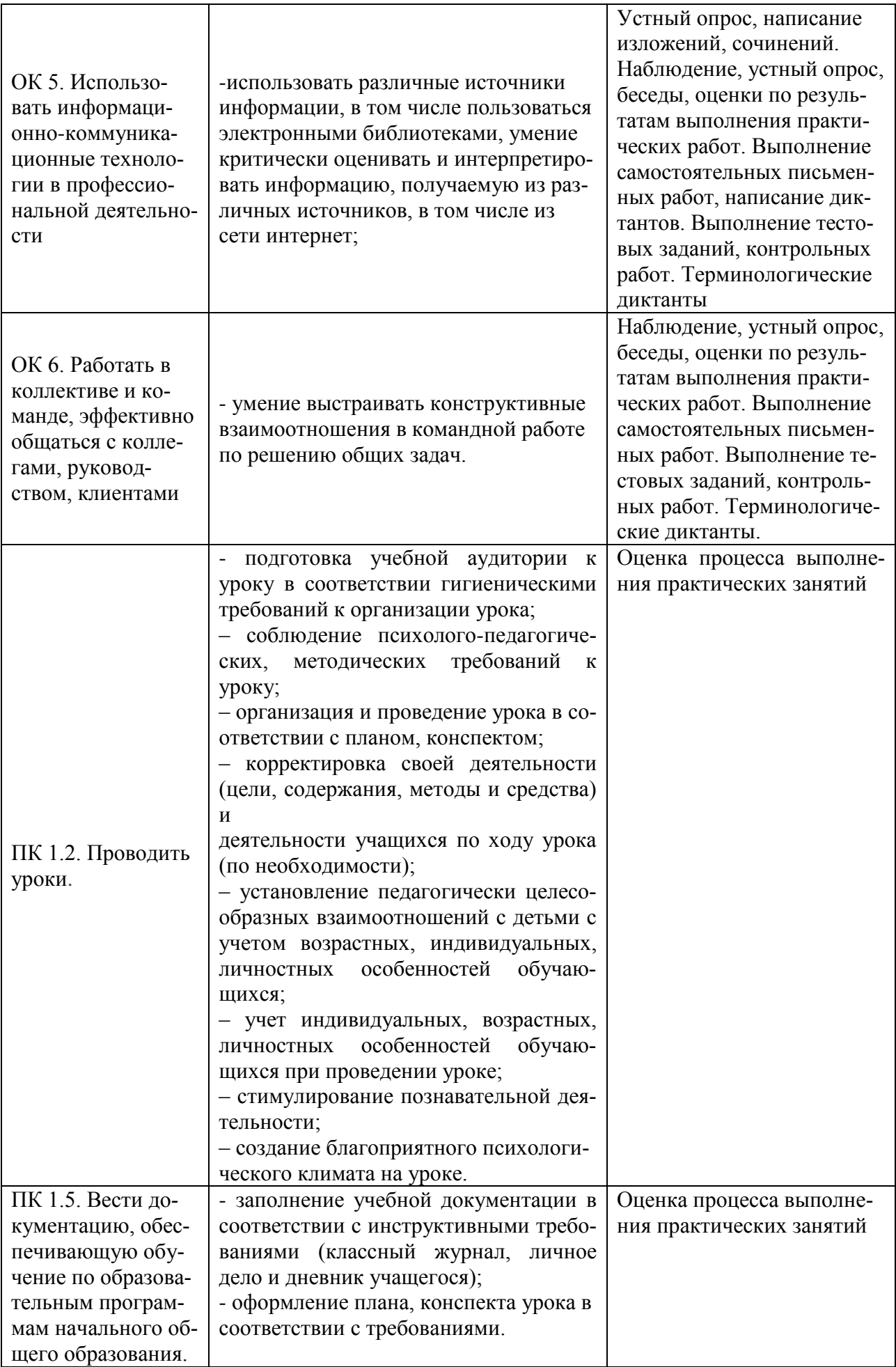

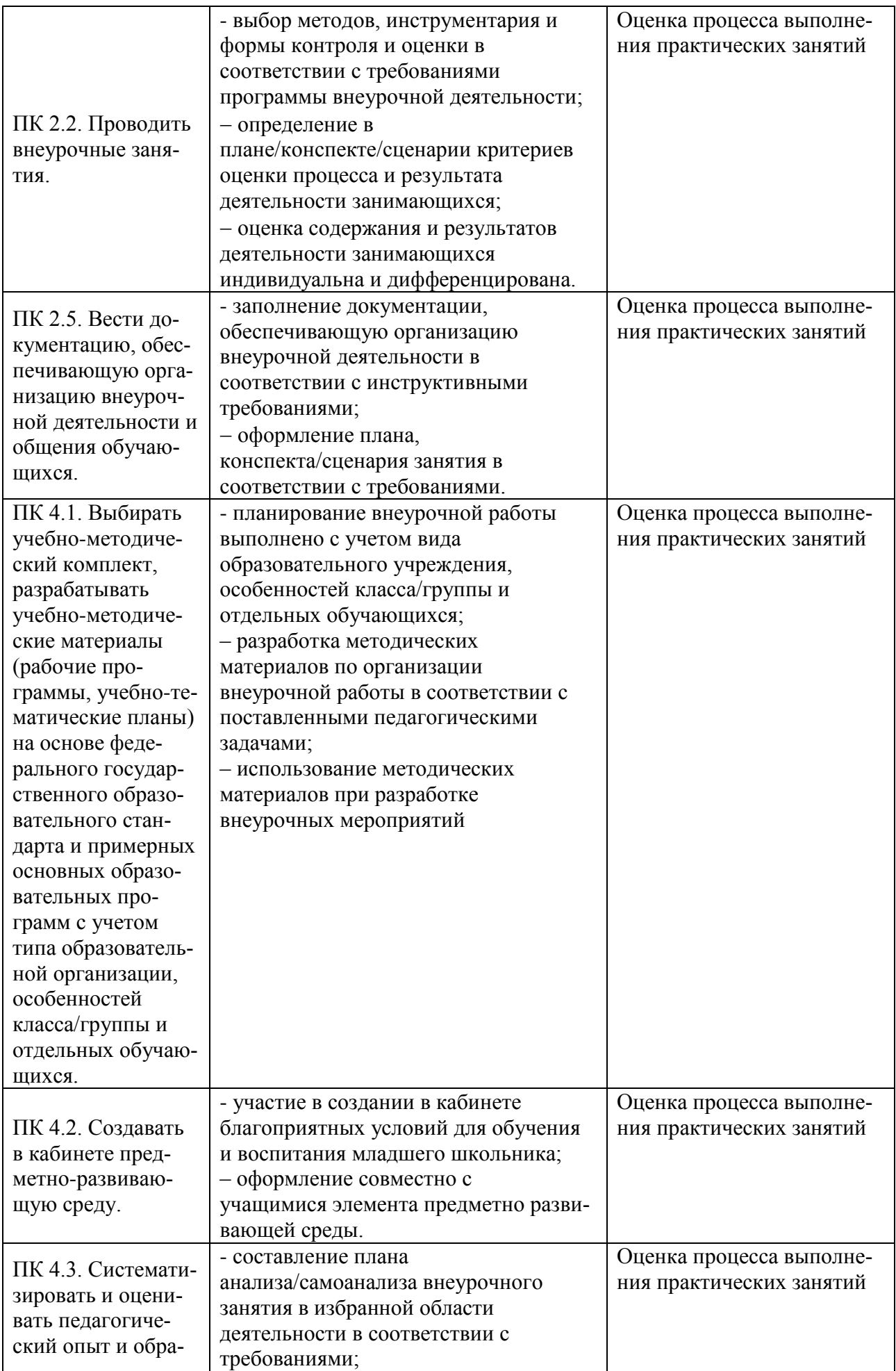

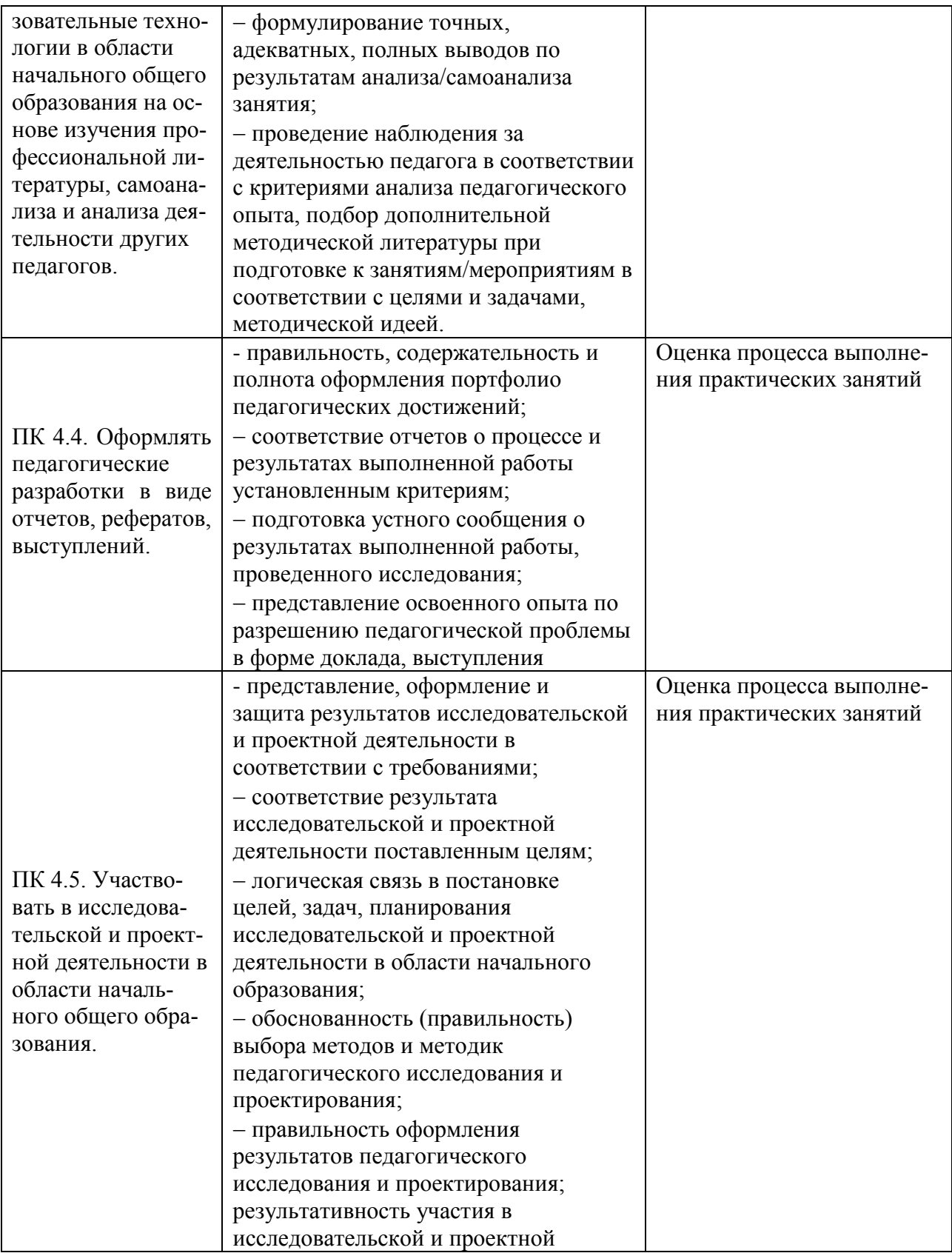

## **ЛИСТ РЕГИСТРАЦИИ ИЗМЕНЕНИЙ В РАБОЧУЮ ПРОГРАММУ УЧЕБНОЙ ДИСЦИПЛИНЫ**

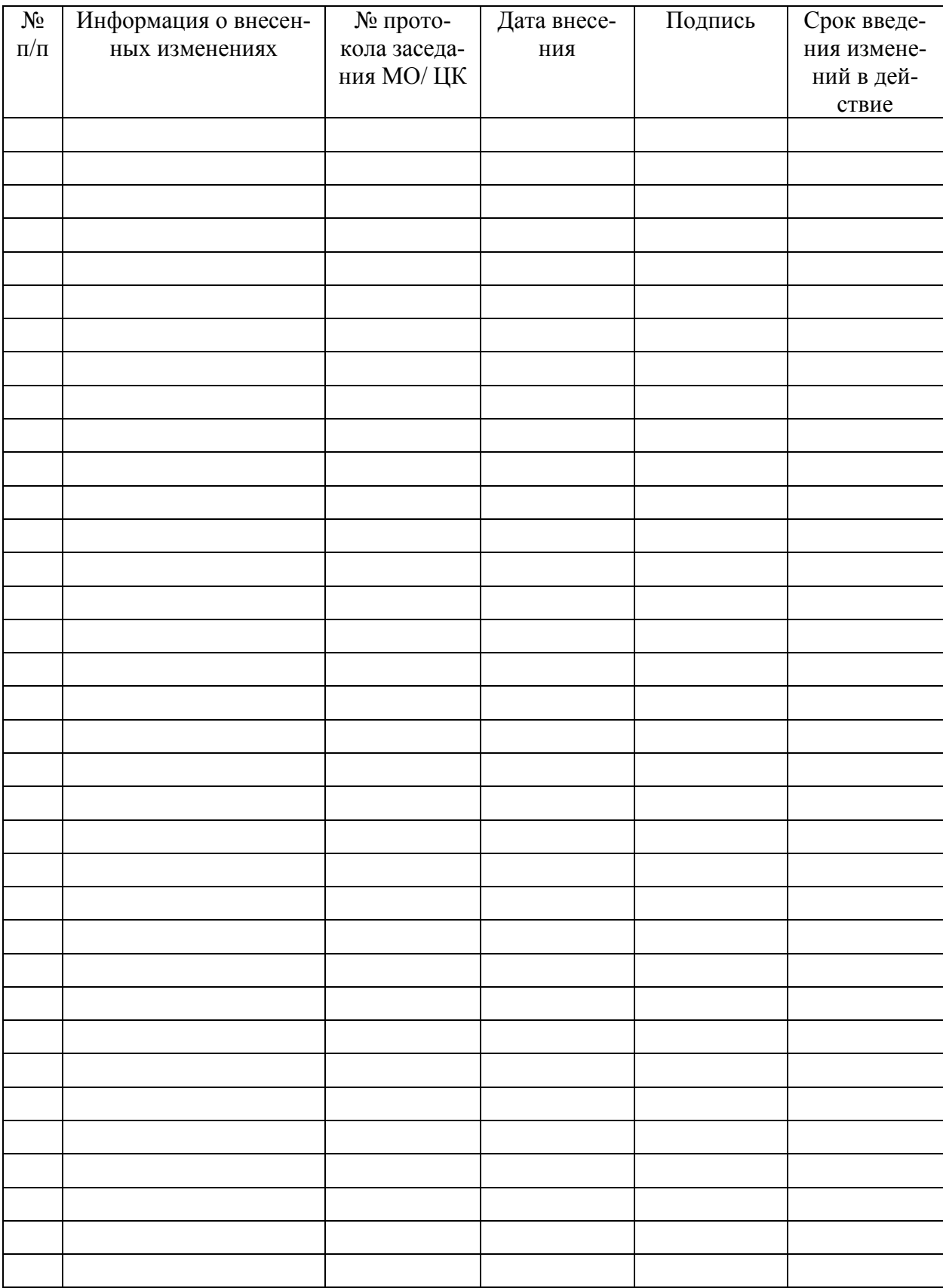